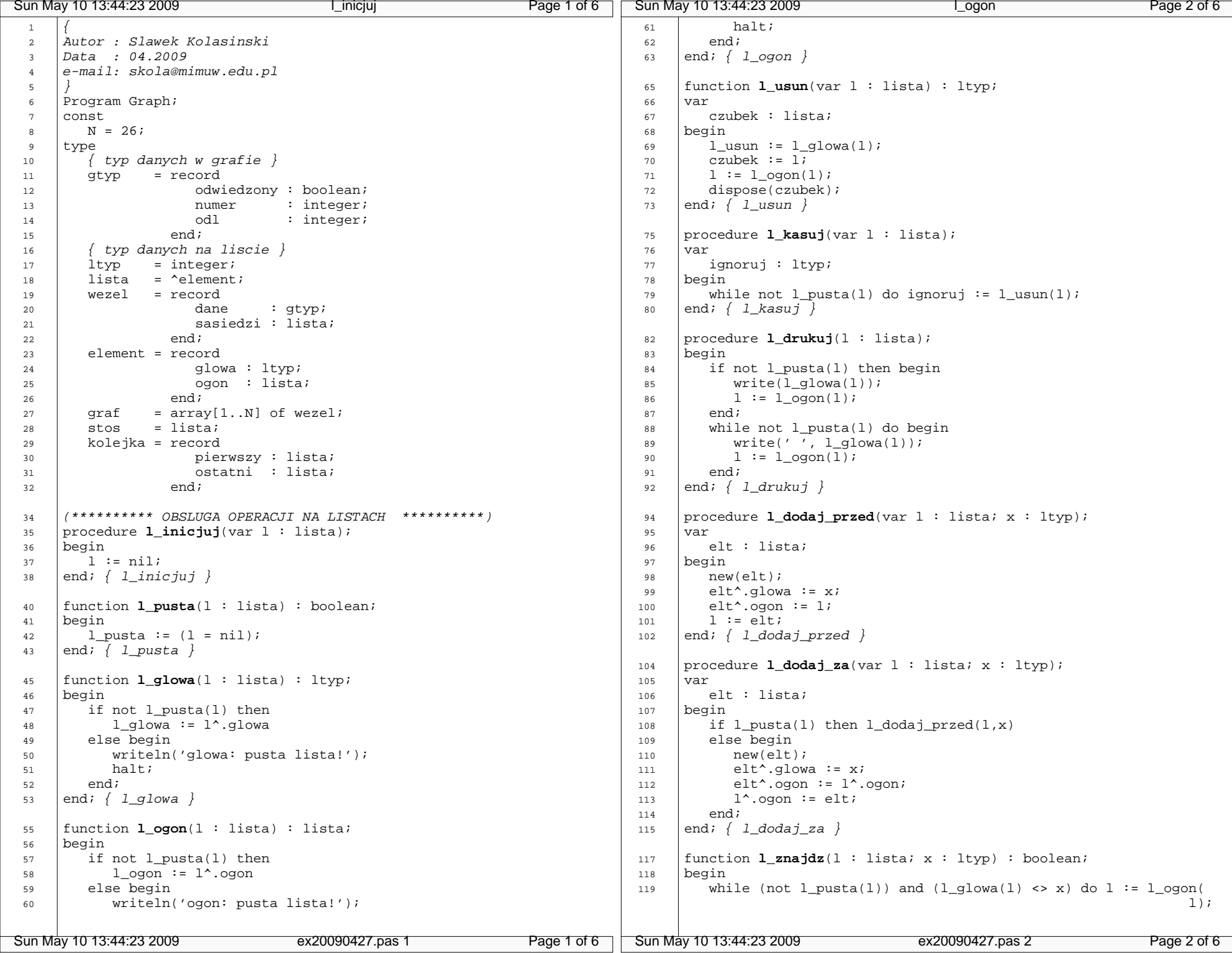

```
Sun May 10 13:44:23 2009l znajdz Page 3 of 6
 Sun May 10 13:44:23 2009ex20090427.pas 3 Page 3 of 6
 120 | l_2najdz := not l_pusta(l);121 \vert end; \{ 1\_zna\,idz \} 123 function l_dlugosc(l : lista) : integer;124 var
  125 licznik : integer; 126 begin
 127 licznik := 0;
 128 while not l_pusta(l) do begin 129 licznik := licznik + 1;130 l := l\_ogon(l);131 endi
| 132 | 1_dlugosc := licznik;
 133 \vert end; \{ 1\_dlugosc \} 135 (********** OBSLUGA OPERACJI NA STOSIE **********) 136 procedure s_inicjuj(var s : stos); 137 begin\vert 138 \vert 1_inicjuj(s);
\begin{array}{|c|c|c|c|c|}\n\hline\n & 139 & \text{end}; & S\_inicjuj \end{array} 141 procedure s_kasuj(var s :stos); 142 begin| 143 | 1_kasuj(s);
| 144 | end; \{ s_kasuj \}146 procedure s push(var s : stos; x : ltyp);
  147 begin148 l_dodaj_przed(s,x);
 149 \vert end; \vert s_push \rangle 151 function s_pop(var s : stos) : ltyp; 152 begin\begin{array}{ccc} 153 & | & \text{s\_pop} := 1\_usun(s); \end{array}154 \left| \text{end} : \right| s pop \left| \right|156 | function s top(s : stos) : ltyp;
  157 begin
 158 s_top := l_glowa(s);159 \{\text{end}; f \text{ s\_top }\} 161 function s_pusty(s : stos) : boolean; 162 begin\begin{array}{|c|c|c|c|c|c|c|c|c|}\n\hline\n & 163 & & \text{ s\_pusty := l\_pusta(s)}\n\hline\n\hline\n\end{array}164 \{\text{end}; f \text{ s\_pusty }\} 166 (********** OBSLUGA OPERACJI NA KOLEJCE **********) 167 procedure q_inicjuj(var q : kolejka); 168 begin| 169 | l_inicjuj(q.pierwszy);

 170 q.ostatni := q.pierwszy;171 end; \{q\_inicjuj\} 173 procedure q_kasuj(var q : kolejka); 174 begin
 175 l_kasuj(q.pierwszy);
 176 q.ostatni := q.pierwszy;177 \{ end; \{ q kasuj \} 179 function q_pusta(q : kolejka) : boolean;Sun May 10 13:44:23 2009q pusta Page 4 of 6
                                                                             Sun May 10 13:44:23 2009ex20090427.pas 4 Page 4 of 6
                                                                               180 begin
 181 q_pusta := l_pusta(q.pierwszy) and l_pusta(q.ostatni);182 \left| \text{end} \right|; \left\{ q\_pusta \right\} 184 procedure q_enqueue(var q : kolejka; x : ltyp); 185 begin
 186 if q_pusta(q) then begin
 187 l_dodaj_przed(q.pierwszy,x);188 q.ostatni := q.pierwszy;
                                                                              189 end else begin

 190 l_dodaj_za(q.ostatni,x);
 191 q.ostatni := l_ogon(q.ostatni);192 endi
                                                                            193 \vert end; \{q\_push\} 195 function q_dequeue(var q : kolejka) : ltyp; 196 begin
 197 q_dequeue := l_usun(q.pierwszy);
 198 if l_pusta(q.pierwszy) then q.ostatni := q.pierwszy;199 end; { q_pop }
                                                                               201 function q_top(q : kolejka) : ltyp; 202 begin203 q_top := l_glowa(q.pierwszy);
                                                                              204 end; \{q\_top\} 206 (********** OBSLUGA OPERACJI NA GRAFACH **********) 207 procedure g_inicjuj(var g : graf);208 var
                                                                               209 i : integer; 210 begin\vert 211 \vert for i := 1 to N do begin

 212 l_inicjuj(g[i].sasiedzi);
 213 g[i].dane.odwiedzony := false;214 q[i].dane.odl := 0;
                                                                            215 g[i].dane.numer := i;
                                                                              216 end;
                                                                            217 \vert end; \{g\_{}initejuj\} 219 procedure g_zeruj_odwiedzone(var g : graf); 220 var221 i : integer;
                                                                               222 begin| 223 | for i := 1 to N do begin

 224 g[i].dane.odwiedzony := false;225 end;
                                                                            226 | end; \{ g_zeruj_odwiedzone \} 228 procedure g_kasuj(var g : graf); 229 var230 u : integer;
                                                                               231 begin
 232 for u := 1 to N do begin| 233 | l_kasuj(g[u].sasiedzi);
                                                                              234 end;
                                                                            235 \vert end; \{g kasuj \}237 function g jest krawedz(var q : graf; u,v : integer) : boolean;
                                                                               238 begin
 239 g_jest_krawedz := l_znajdz(g[u].sasiedzi, v);
```

```
Sun May 10 13:44:23 2009g_jest_krawedz Page 5 of 6
 Sun May 10 13:44:23 2009ex20090427.pas 5 Page 5 of 6
 240 \left| \text{end} : \right\{ g\_jest\_krawedz \right\} 242 procedure g_dodaj_krawedz(var g : graf; u,v : integer); 243 begin
 244 l_dodaj_przed(g[u].sasiedzi, v);245 \vert end; \vert g_dodaj_krawedz \rangle 247 procedure g_dodaj_krawedz2(var g : graf; u,v : integer); 248 begin
 249 g_dodaj_krawedz(g,u,v);| 250 | if u <> v then g_dodaj_krawedz(g,v,u);
 251 \vert end; \vert g_dodaj_krawedz2 \rangle 253 function g_stopien(var g : graf; u : integer) : integer; 254 begin
 255 g_stopien := l_dlugosc(g[u].sasiedzi);256 \vert end; \vert g_stopien \rangle258 procedure g drukuj(var q : graf);
 259 var
 260 u : integer;
  261 begin| 262 | for u := 1 to N do begin
| 263 | write(u, '(' ,g_stopien(g,u), '): ');
 264 | l_drukuj(g[u].sasiedzi);
  265 writeln;266 end;
| 267 | end; \{g\_drukuj \} 269 procedure g_z_pliku2(nazwa : string; var g : graf); 270 var271 plik : text;
272 u,v : integer;
  273 begin
 274 assign(plik,nazwa);275 reset(plik);
276 g_inicjuj(g);

 277 while not eof(plik) do begin278 readln(plik, u, v);
| 279 | if (1 <= u) and (1 <= v) and (u <= N) and (

 v <= N) then begin 280 if (not g_jest_krawedz(g,u,v)) then g_dodaj_krawedz2(g, u, v);
 281 end else begin
  282 writeln(
 'g_z_pliku2: Indeks wierzcholka poza zakresem!');283 halt;
 284 end;
 285 end;
286 close(plik);
287 \vert end; \{g\_z\_pliku2\} 289 function max(a,b : integer) : integer; 290 begin291 \parallel if a < b then max := b else max := a;
 292 end; { max } 294 procedure g_srednica_pom(var g : graf; u : integer;var max1, max2 : integer);
  295 varSun May 10 13:44:23 2009 g_srednica_pom Page 6 of 6
                                                                  Sun May 10 13:44:23 2009ex20090427.pas 6 Page 6 of 6
                                                                    296 l : lista;297 v : integer;
                                                                 298 m1, m2: integer;
                                                                    299 begin
 300 g[u].dane.odwiedzony := true;301 max1 := 0;

 302 max2 := 0;\begin{array}{ccc} \text{303} & 1 & \text{:= } g[u]. \text{sasiedzi}; \end{array}
 304 while not l_pusta(l) do begin305 v := 1glowa(1);
 306 if not g[v].dane.odwiedzony then begin307 g_srednica_pom(g,v,m1,m2);
                                                                   308 | m1 := m1 + 1;
 309 if m1 >= max1 then begin310 max2 := max1;
                                                                   311 max1 := m1;

 312 end else if m1 > max2 then begin313 max2 := m1
                                                                   314 end;
                                                                    315 end;316 l := 1_ogon(1);
                                                                   317 end;
                                                                 318 end; { g_srednica_pom }
                                                                    320 function g_srednica(var g : graf) : integer;321 var
                                                                   322 \quad \text{m1,m2} : \text{integer}; 323 begin 
 324 g_zeruj_odwiedzone(g);
 325 g_srednica_pom(g,1,m1,m2);326 g srednica := m1+m2;
                                                                   327 end; \{g\_srednica\} 329 var 330 d : graf; 331 begin
 332 g_z_pliku2('drzewo.txt',d); 334 writeln('drzewo');335 gdrukuj(d);
                                                                   337 writeln('srednica d = ', q_srednica(d));
                                                                   339 g_kasuj(d);
                                                                   340 end.
```